Espace pédagogique de l'académie de Poitiers > Sciences de la vie et de la Terre > Enseigner > Ressources numériques > Logiciels généralistes

<https://ww2.ac-poitiers.fr/svt/spip.php?article516> - Auteur : Marc Couturier

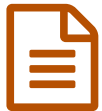

Créer une échelle avec Mesurim Création d'une échelle pour une microphotographie

*Descriptif :*

Fiche technique pour le logiciel Mesurim, indiquant la procédure pour créer une échelle, réaliser des mesures et insérer une échelle dans une microphotographie.

Il s'agit, grâce au logiciel [Mesurim](http://svt.ac-amiens.fr/040-vue-d-ensemble-des-logiciels-de-m-madre)  $\mathbb{Z}$ , de fournir une échelle pour une photographie réalisée sous microscope.

Pour cela il est nécessaire de réaliser dans les mêmes conditions d'observation (même grossissement), une photographie d'une préparation dont les dimensions sont connues.

Dans l'exemple proposé, on cherche la taille réelle des cellules de l'épiderme d'oignon rouge en s'appuyant sur les dimensions de la cellule de Malassez.

La fiche technique est divisée en trois parties :

- Créer une échelle à partir d'un objet connu : pages 1 à 7 ;
- Définir et utiliser une échelle pour une microphotographie : page 8 ;
- Insérer une échelle dans une microphotographie : page 9.

La fiche téléchargeable est au format pdf

Mesurim est un logiciel gratuit réalisé par Jean-François Madre : La page de [téléchargement](http://svt.ac-amiens.fr/040-vue-d-ensemble-des-logiciels-de-m-madre) du logiciel sur le site d'Amiens C'

Le matériel de départ :

Microphotographie de préparation microscopique d'épiderme d'oignon rouge capturée avec une caméra-crayon :

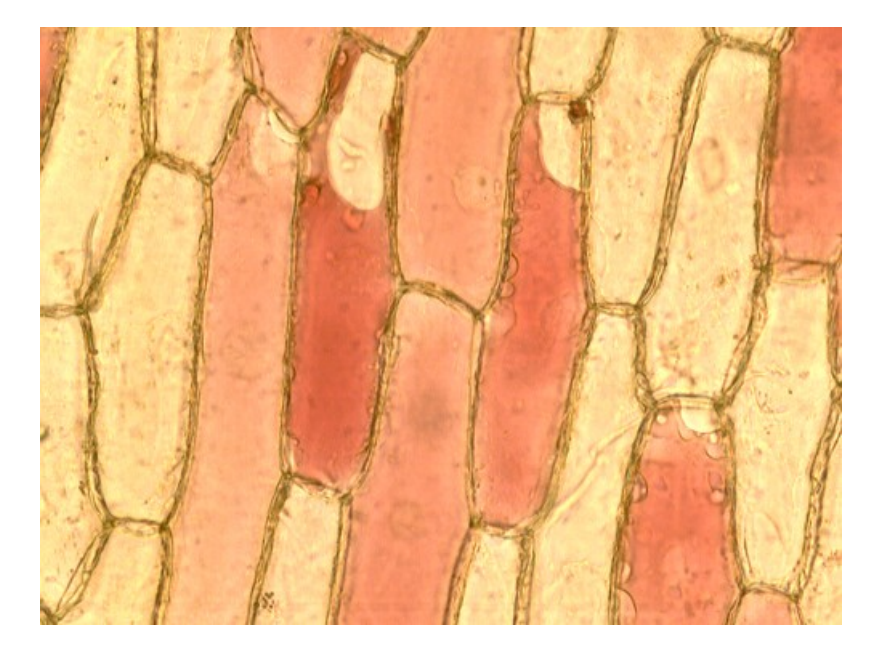

Microphotographie de lame de Malassez capturée avec la même caméra-crayon (même grossissement du microscope) :

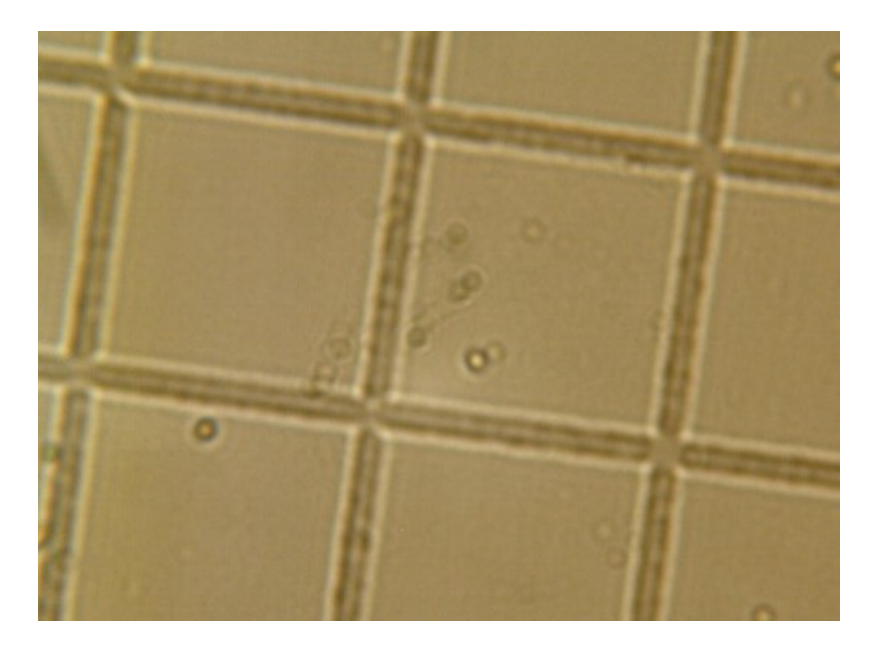

Pour la procédure de capture voir l'article " utilisation d'une caméra [numérique](https://ww2.ac-poitiers.fr/svt/spip.php?article508) avec un logiciel dédié "

Illustrations de l'utilisation de l'outil "mesure" une fois l'échelle créée :

Mesure de la longueur d'une cellule :

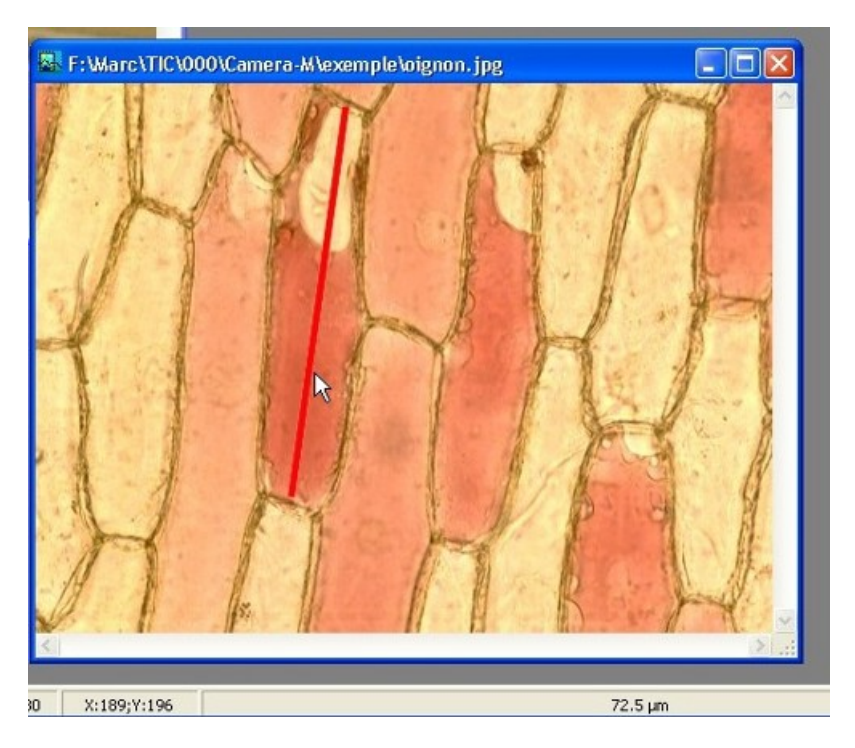

Mesure de la largeur d'une cellule :

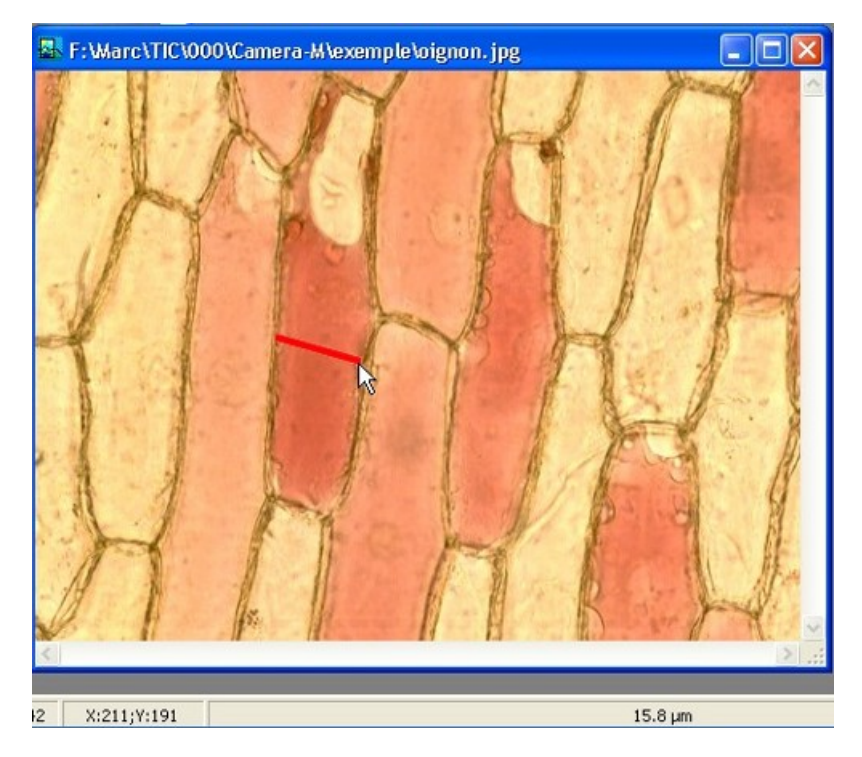

Cet outil peut être utilisé dans le cadre d'une approche statistique de la taille des cellules (globules rouges, globules blancs).

Cette activité peut aussi illustrer la notion de précision des mesures tant au niveau de la dispersion de la taille des cellules que de l'incertitude liée à la définition de l'échelle.

Insertion de l'échelle dans la microphotographie de l'épiderme d'oignon rouge :

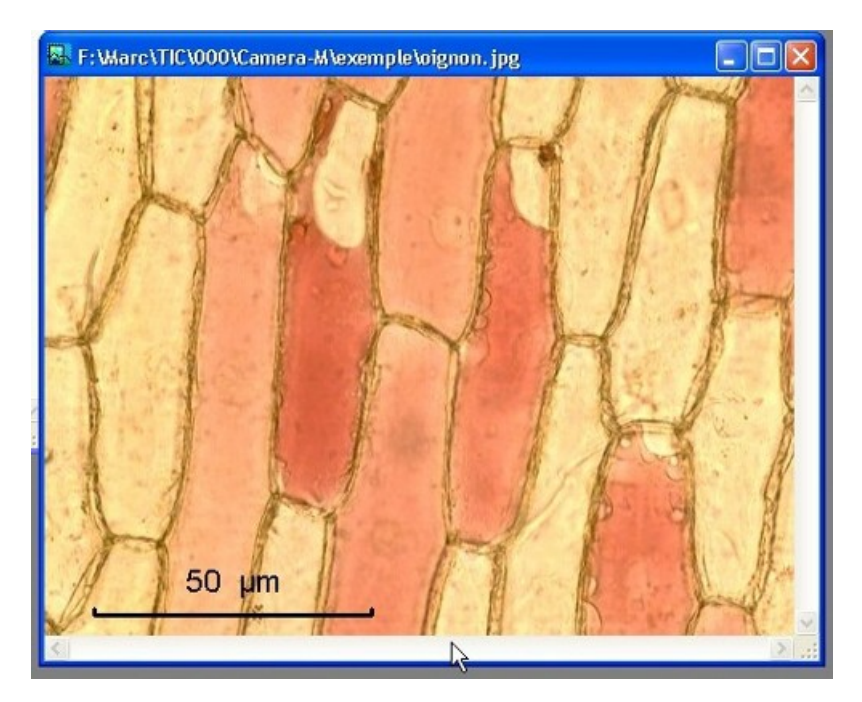

L'image ainsi obtenue peut être importée et légendée dans un traitement de texte (B2i)

## Document joint

échelle - [mesurim](https://ww2.ac-poitiers.fr/svt/sites/svt/IMG/pdf/Echelle__mesurim-2.pdf) : fichier pdf (PDF de 1.3 Mo)

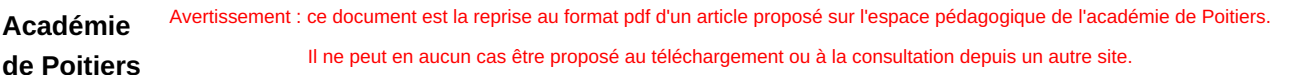